## **for Windows**

2006 for Windows

## 筆王専用サイト「筆王ドットコム」……**http://www.fudeoh.com**

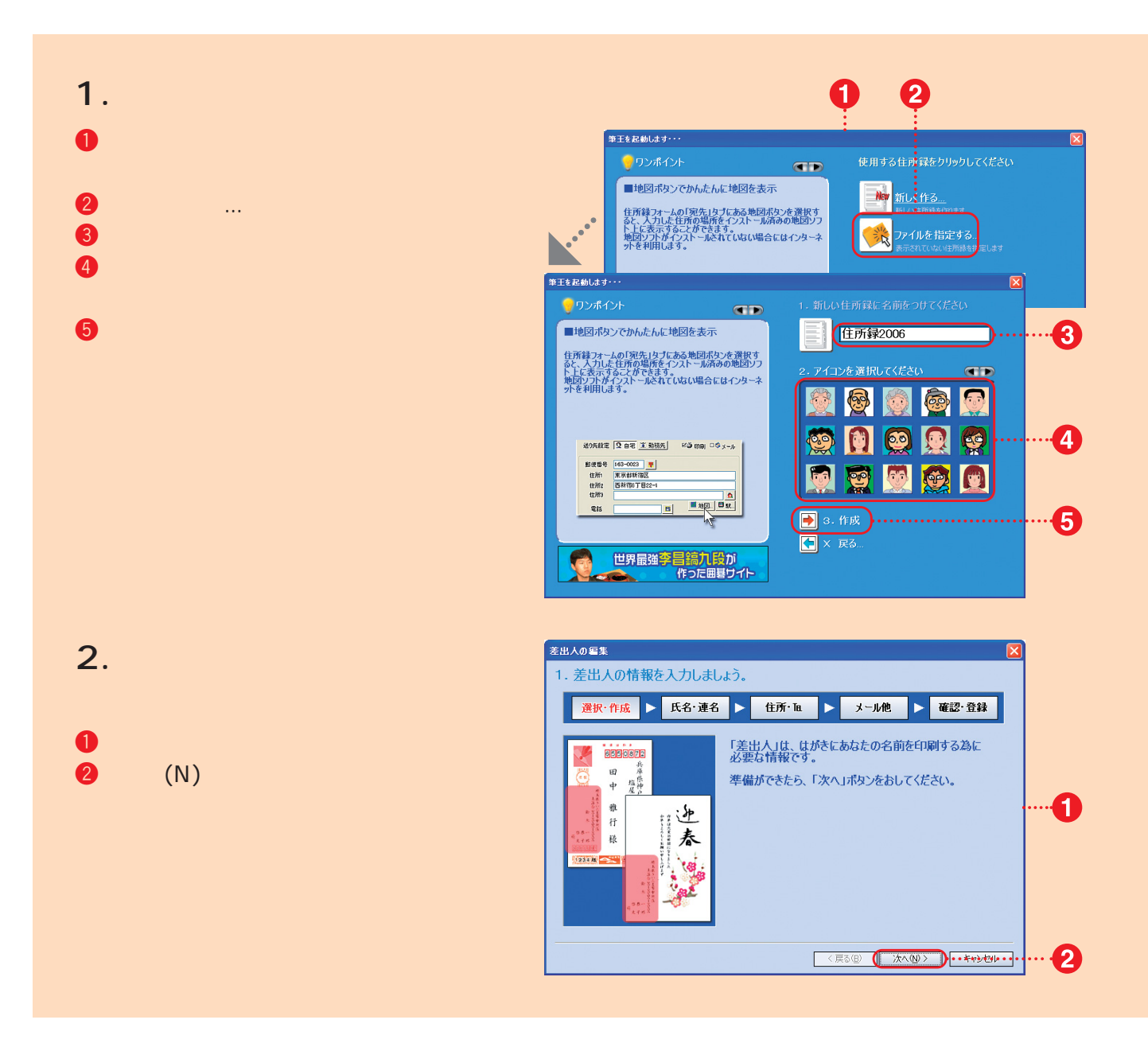

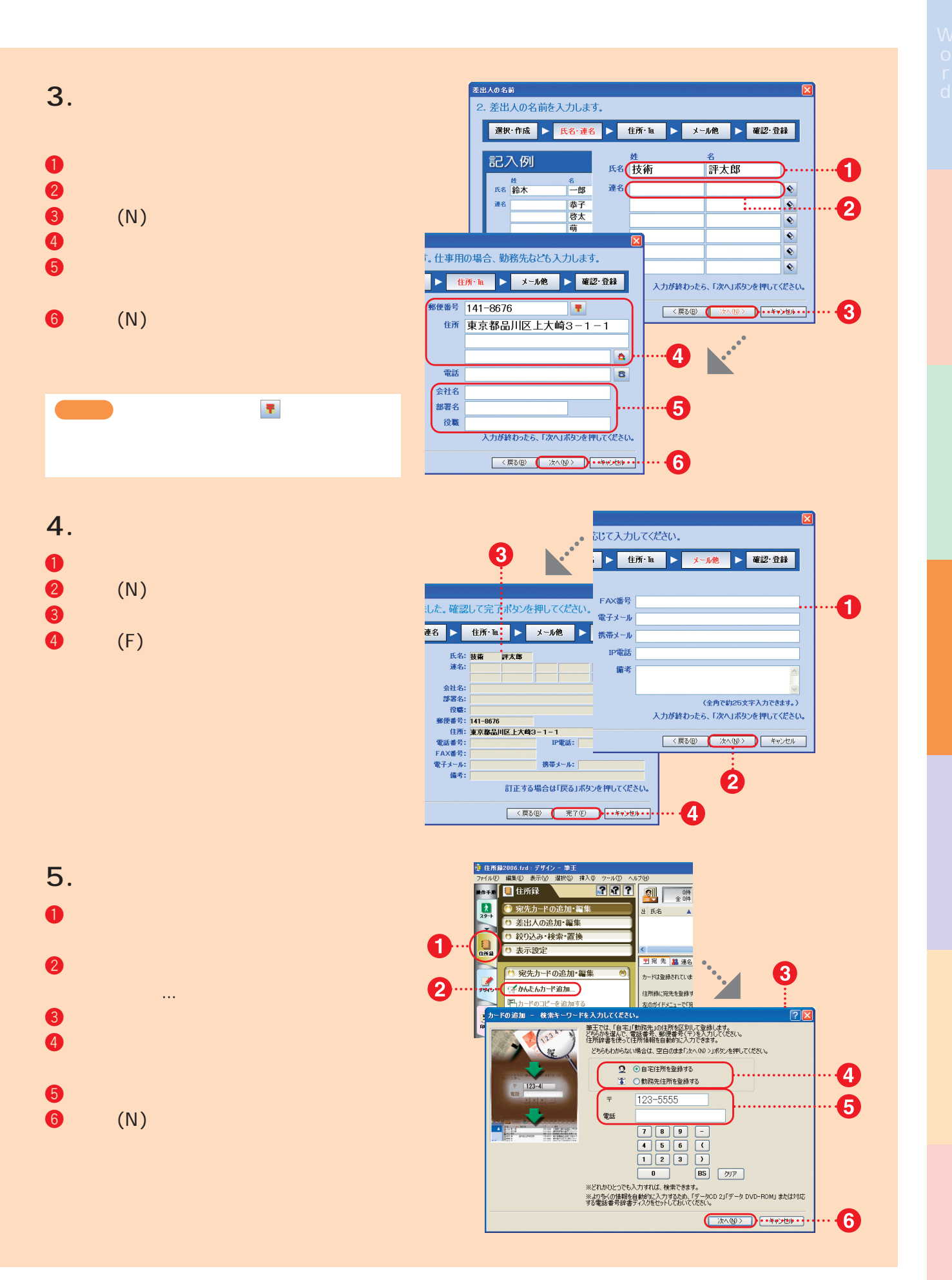

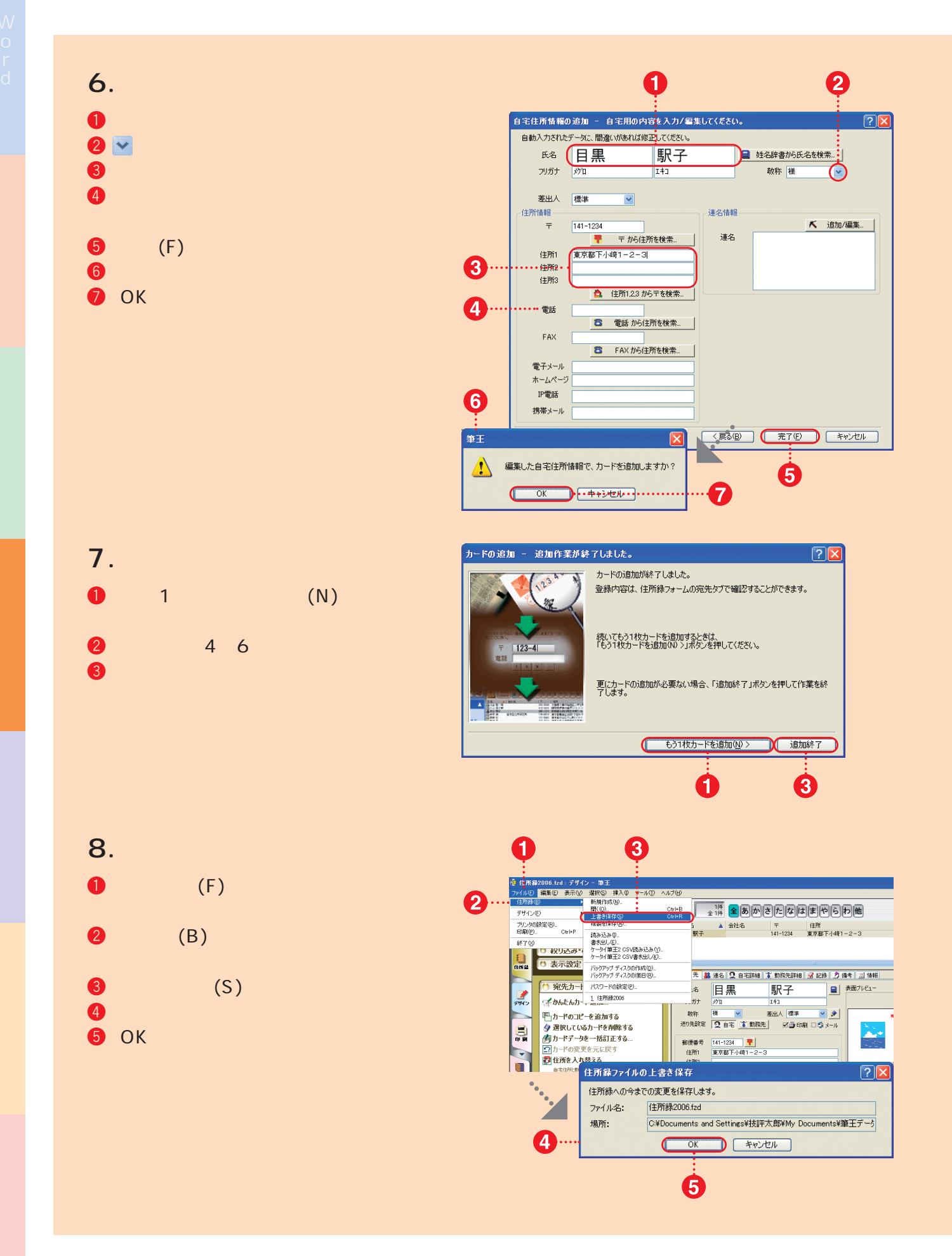

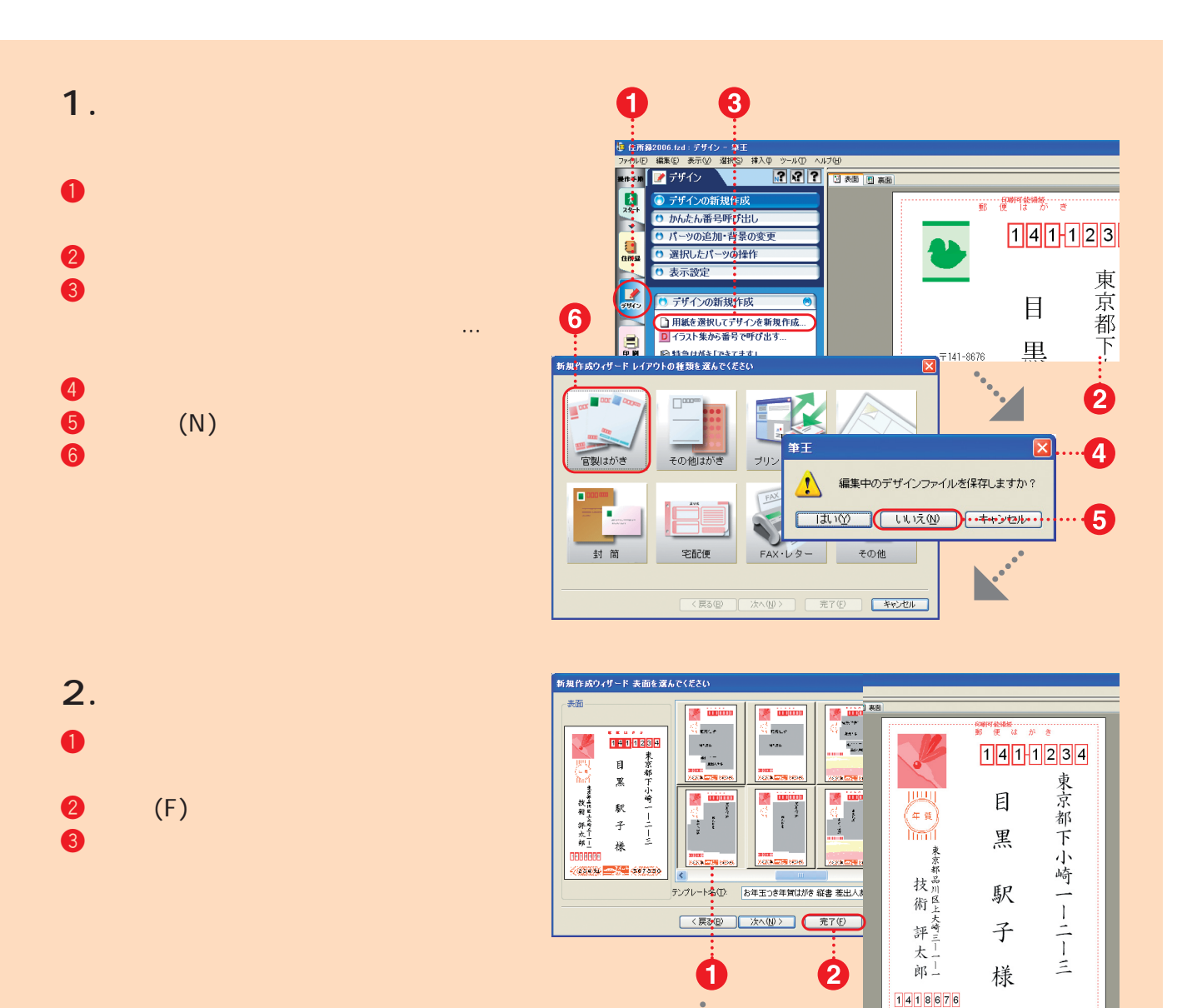

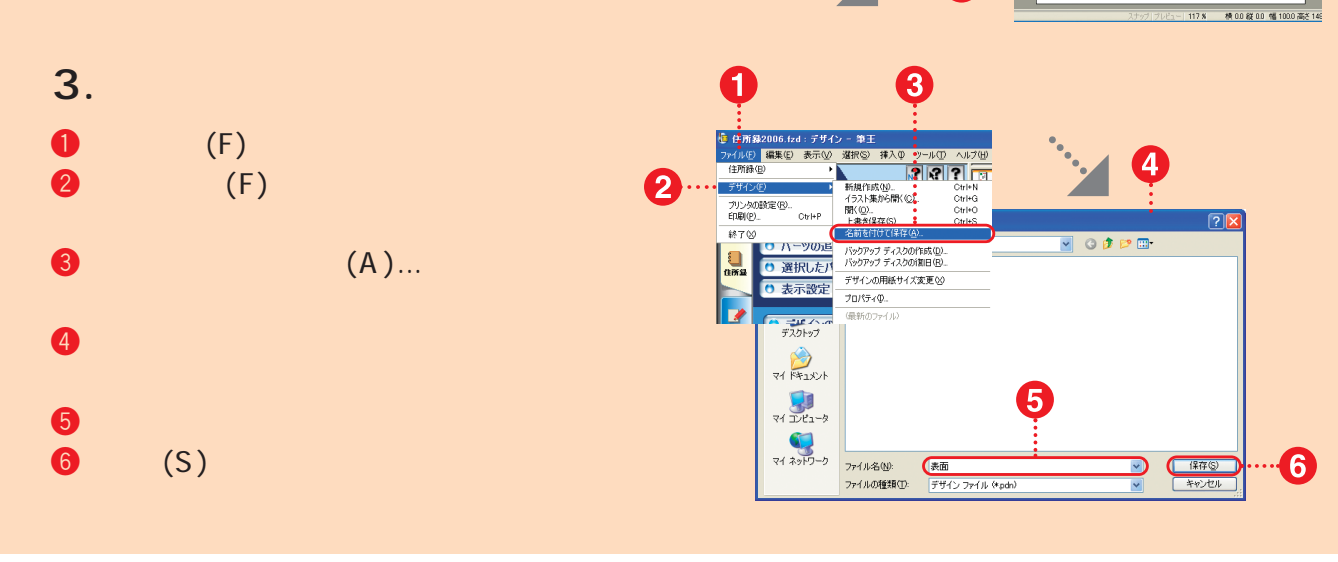

 $1234m$ 

 $\overline{3}$ 

平成吉年

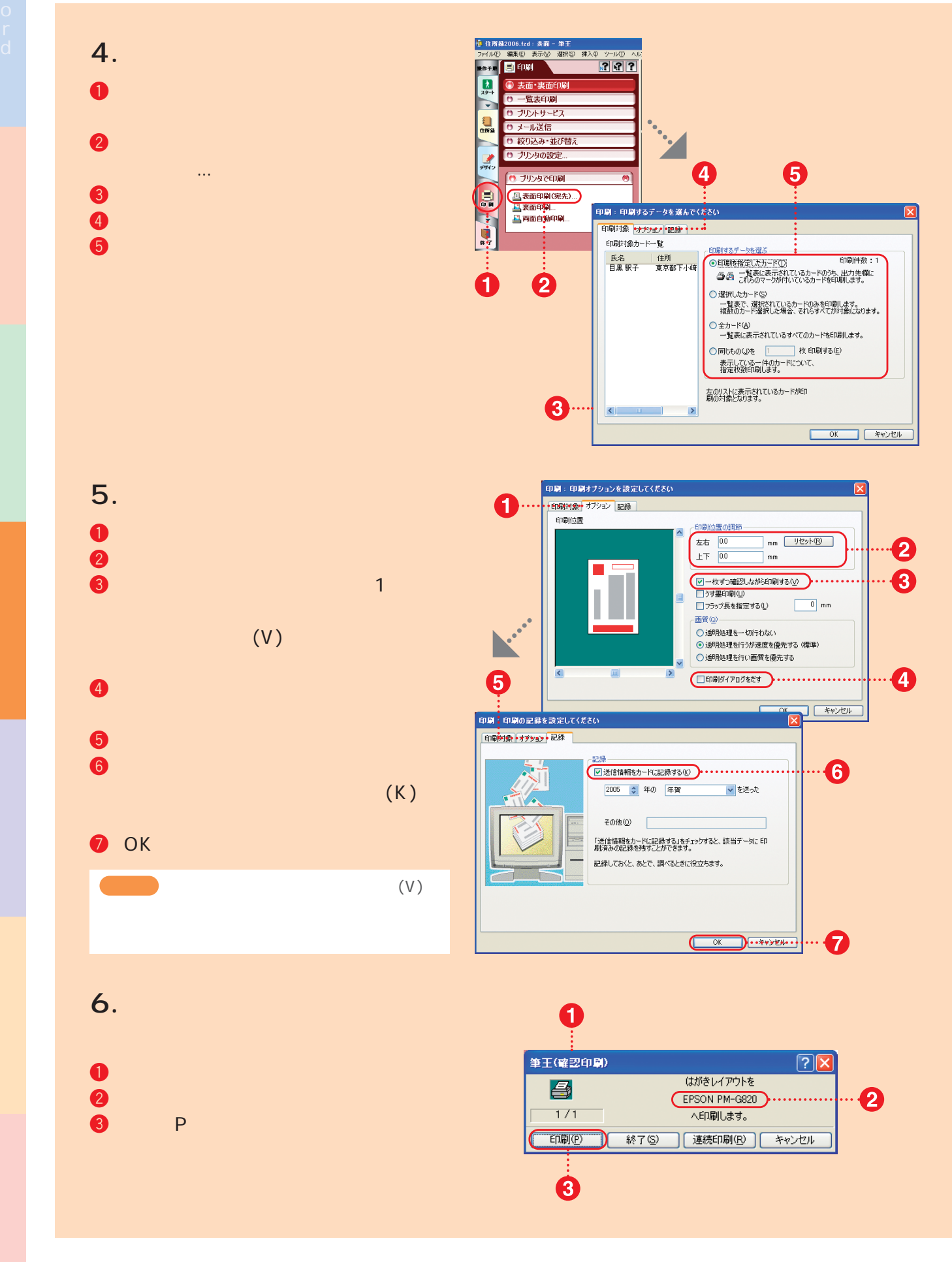

## $\mathsf{CD}\text{-}\mathsf{ROM}$ た場は、ここでは、ここでは、日润を行います。ここでは、日润を行います。ここでは、日润を行います。ここでは、日润を行います。ここでは、日润を行います。ここでは、日润を行います。ここでは、日润を行います。ここでは、日润を行います。ここでは、日润を行います。ここでは、日润を行います。ここでは、日润を行います。ここでは、日润を行います。ここでは、日润を行います。ここでは、日润を行います。ここでは、日润を行います。こ

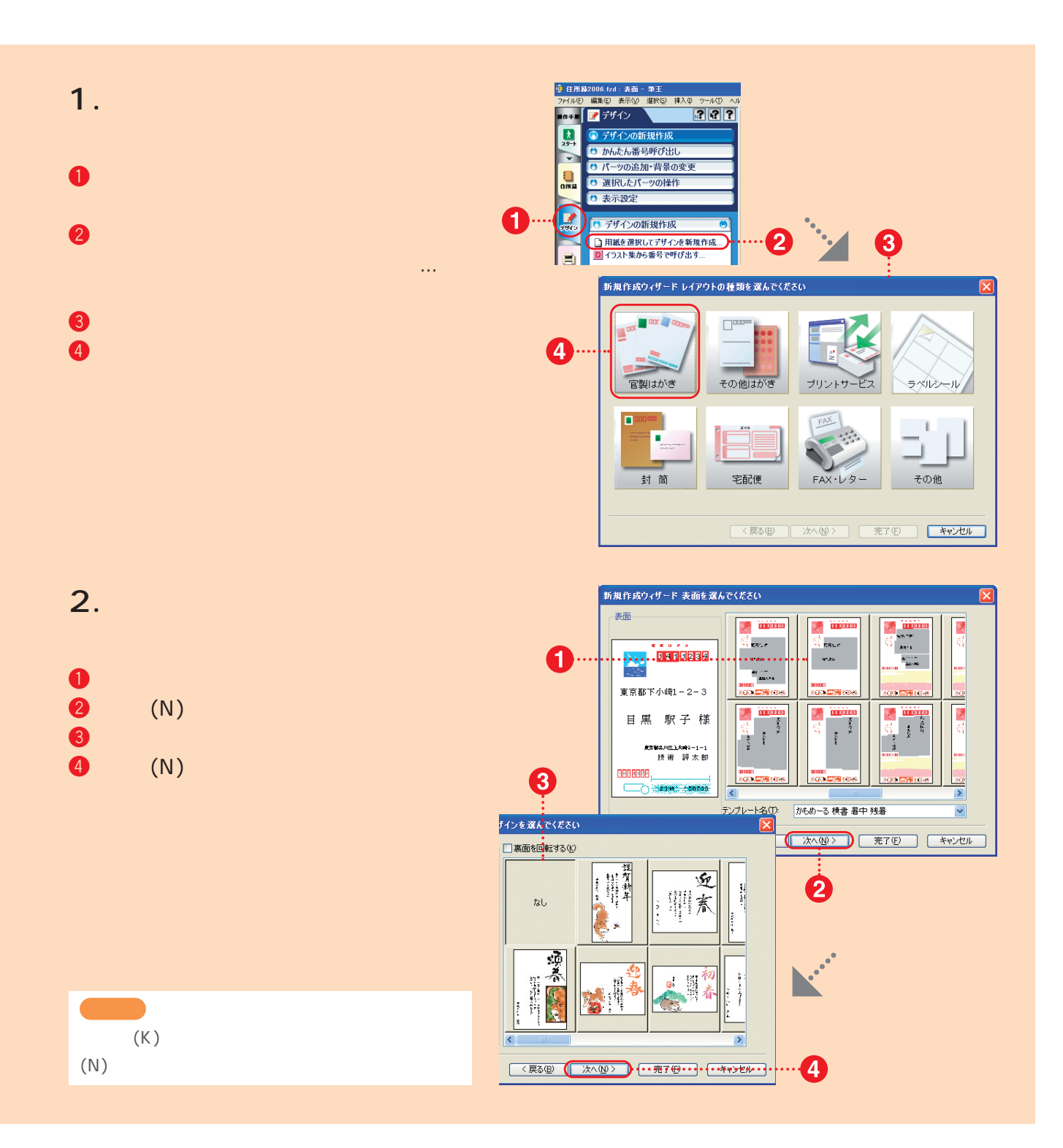

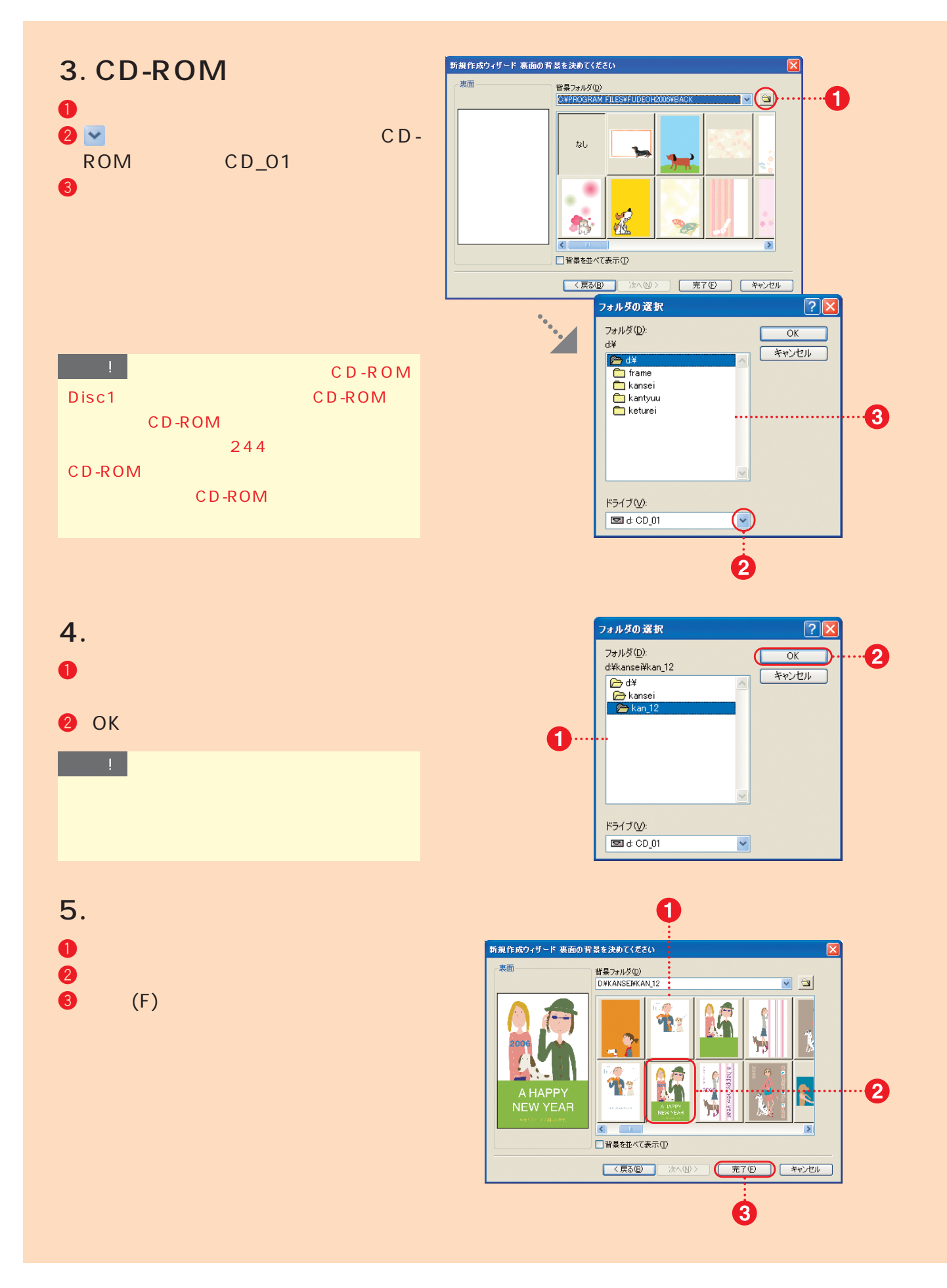

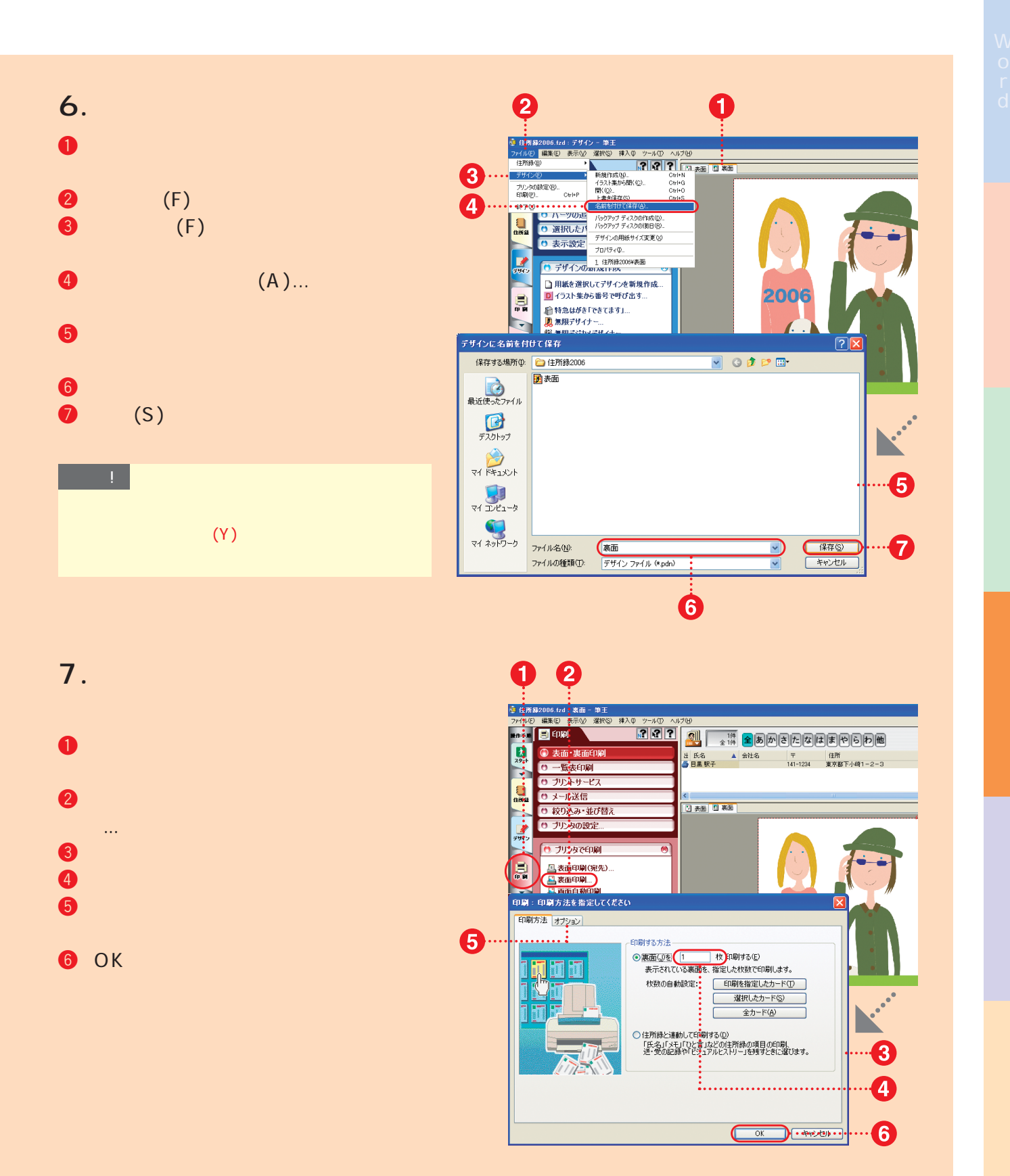

**P O I** N **T** 

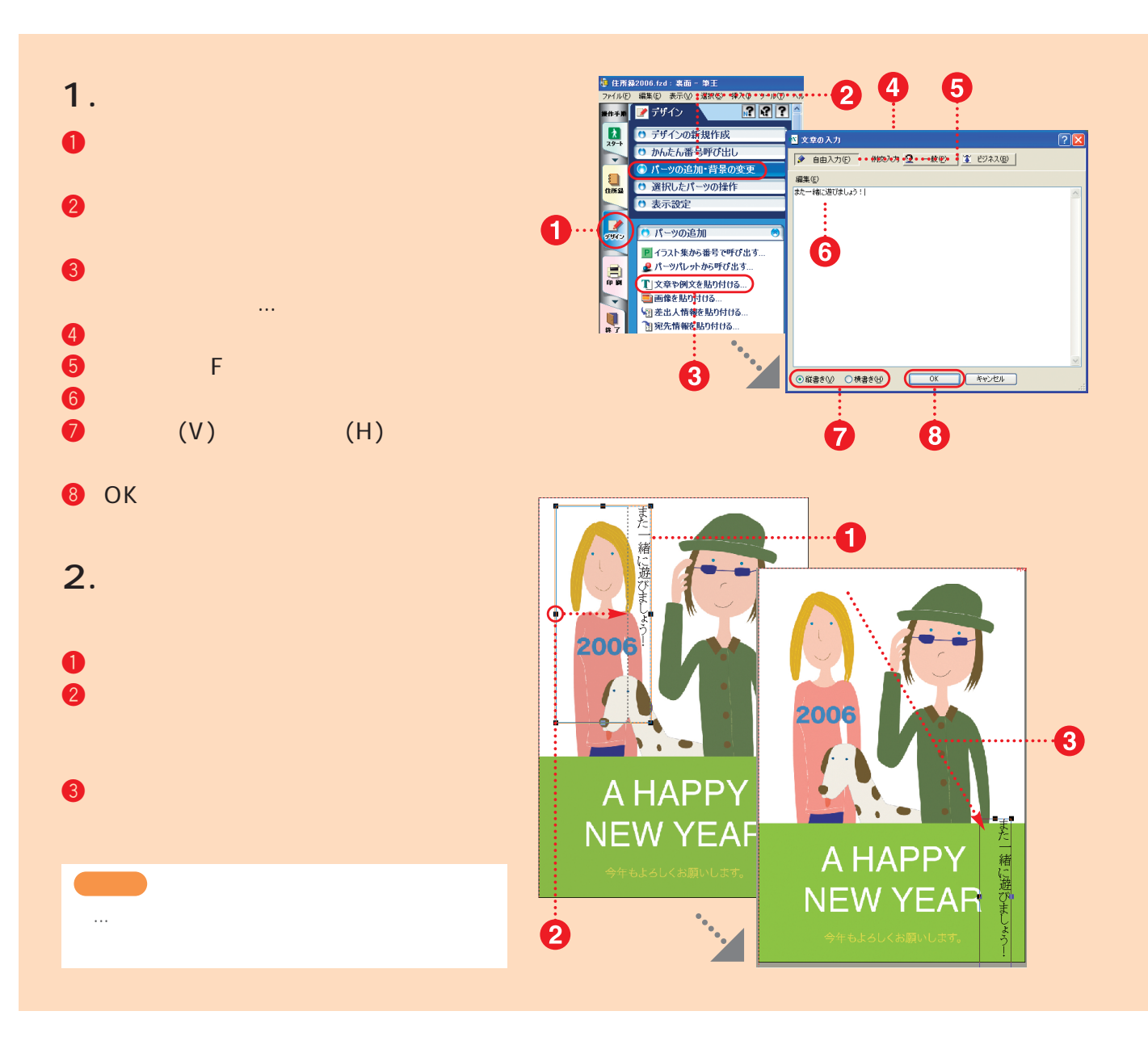

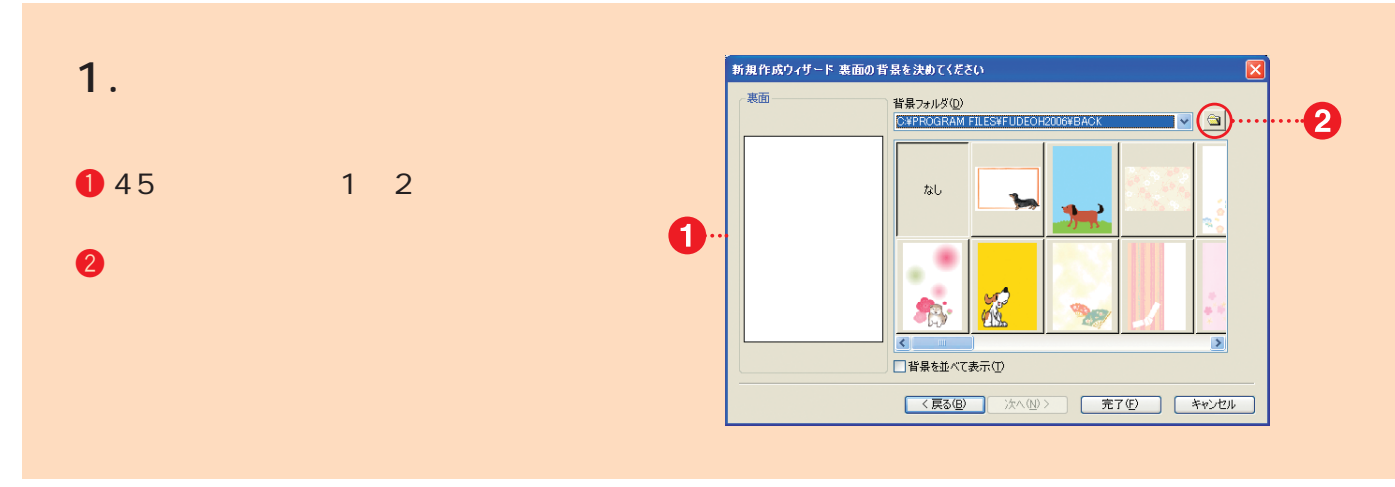

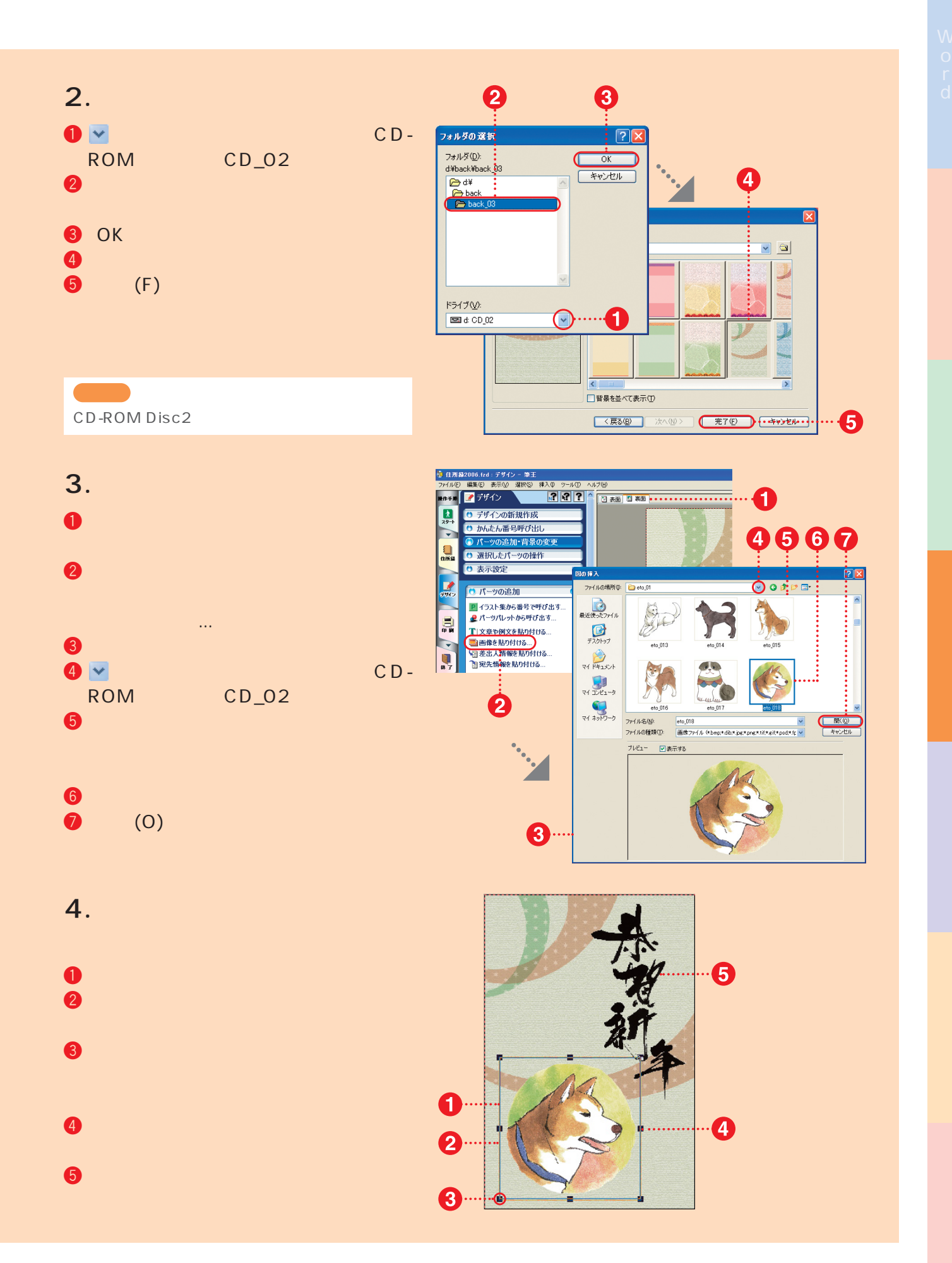

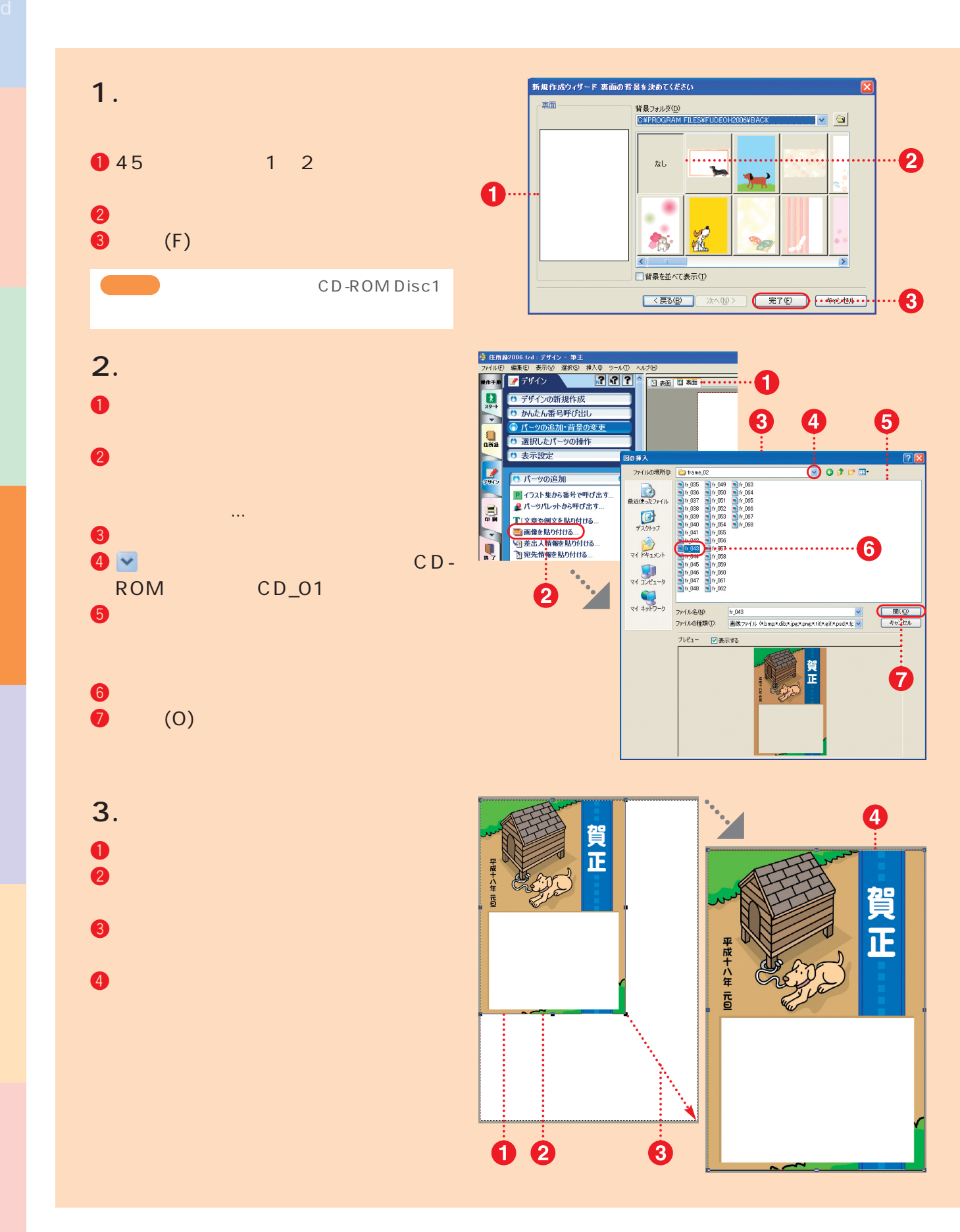

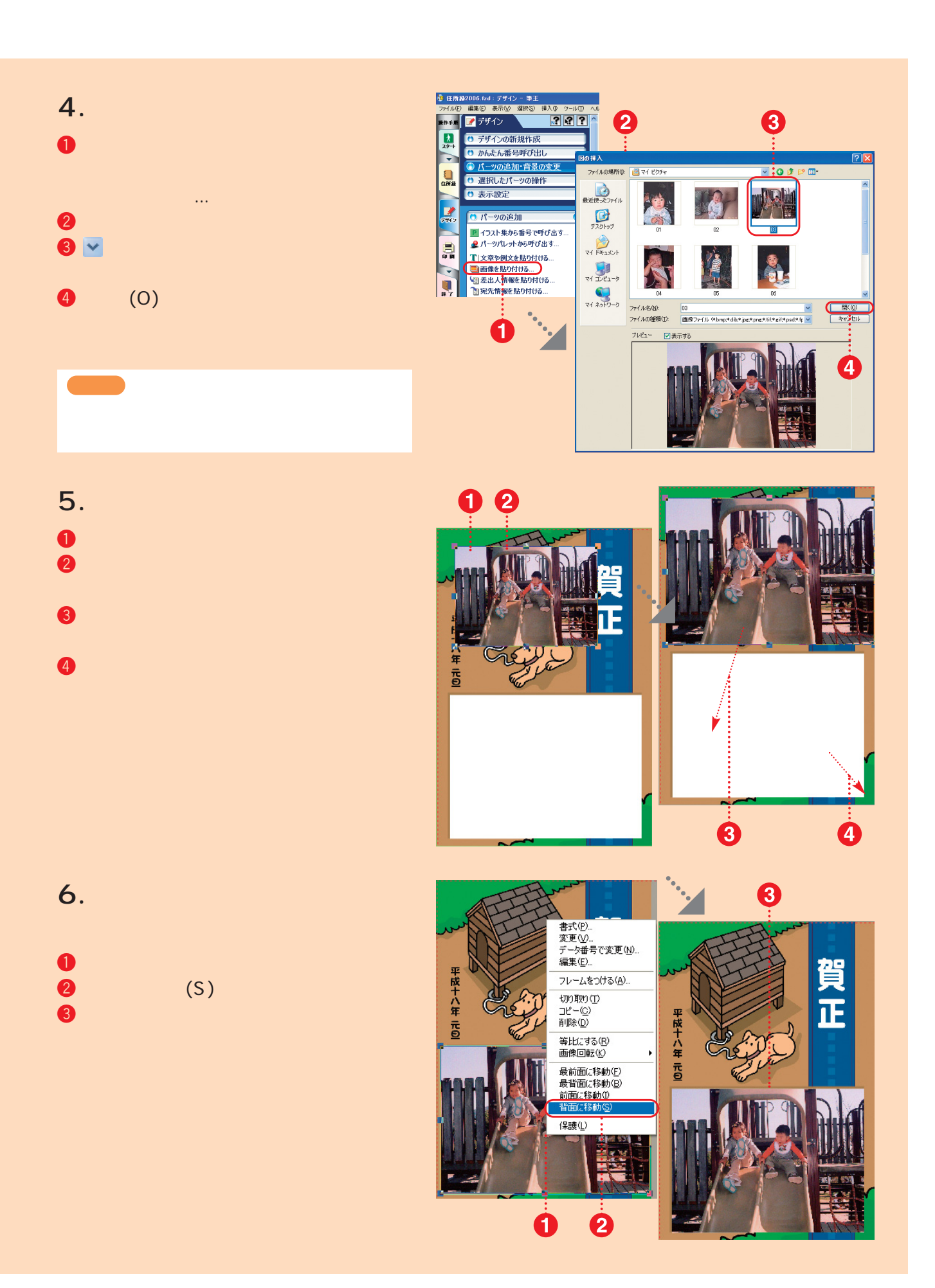